# **Οδηγός εγκατάστασης** ColorEdge CX241

**Color Management LCD Monitor**

**Σημαντικό**

**Διαβάστε προσεκτικά τις ΠΡΟΦΥΛΑΞΕΙΣ, αυτόν τον Οδηγό εγκατάστασης και το Εγχειρίδιο χρήστη που θα βρείτε στο CD-ROM προκειμένου να εξοικειωθείτε με την ασφαλή και αποτελεσματική χρήση της συσκευής.**

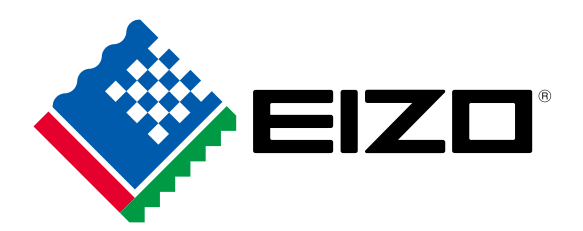

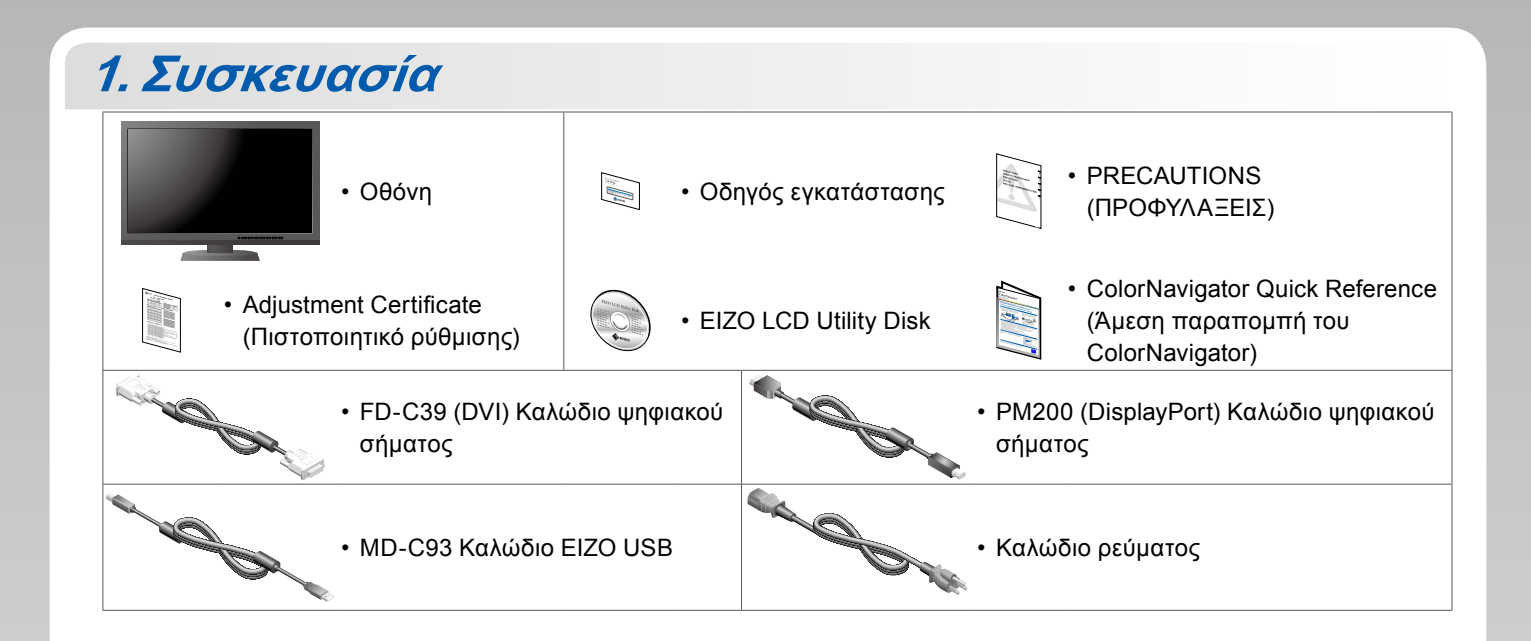

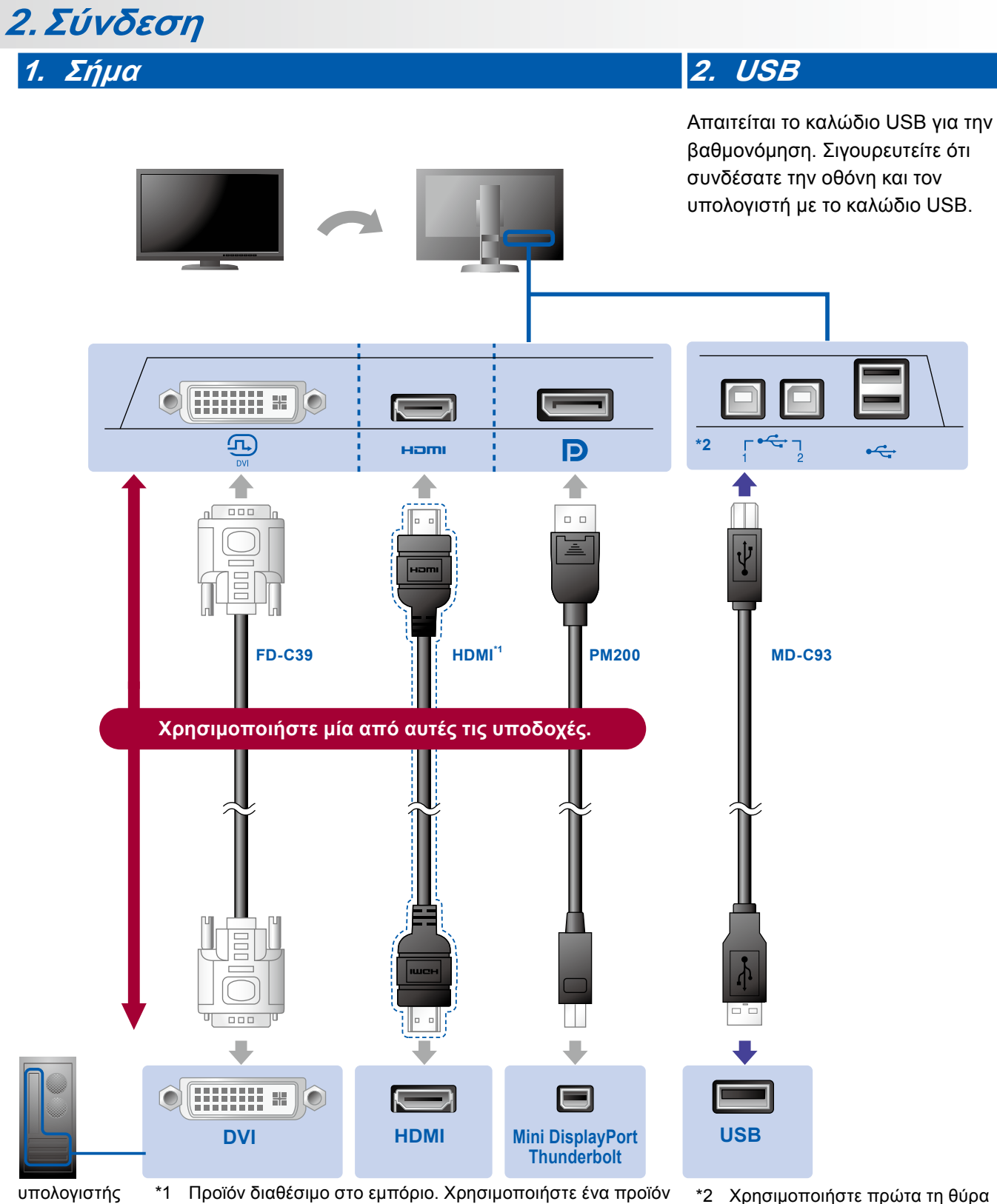

- που είναι σε θέση να χειριστεί την Υψηλή Ταχύτητα.
- \*2 Χρησιμοποιήστε πρώτα τη θύρα 1.

#### **3. Τροφοδοσία 4. Εξάρτημα συγκράτησης**

Η χρήση του εξαρτήματος συγκράτησης καλωδίων στην πίσω πλευρά της βάσης εξασφαλίζει την τακτοποίηση των καλωδίων.

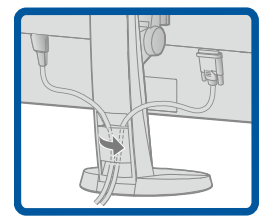

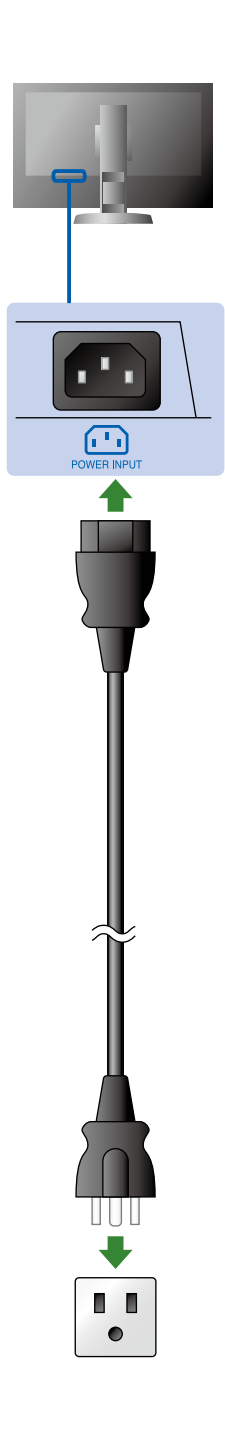

# **3.Ρύθμιση θέσης**

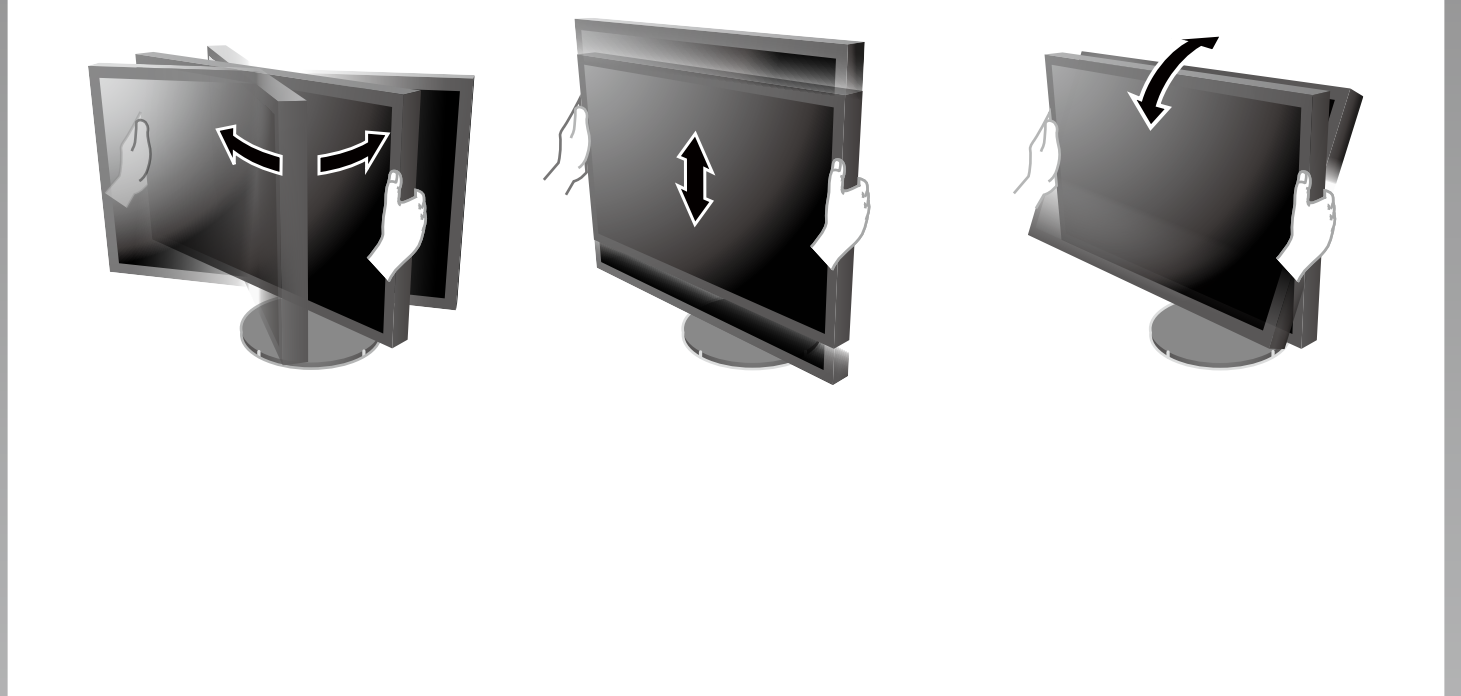

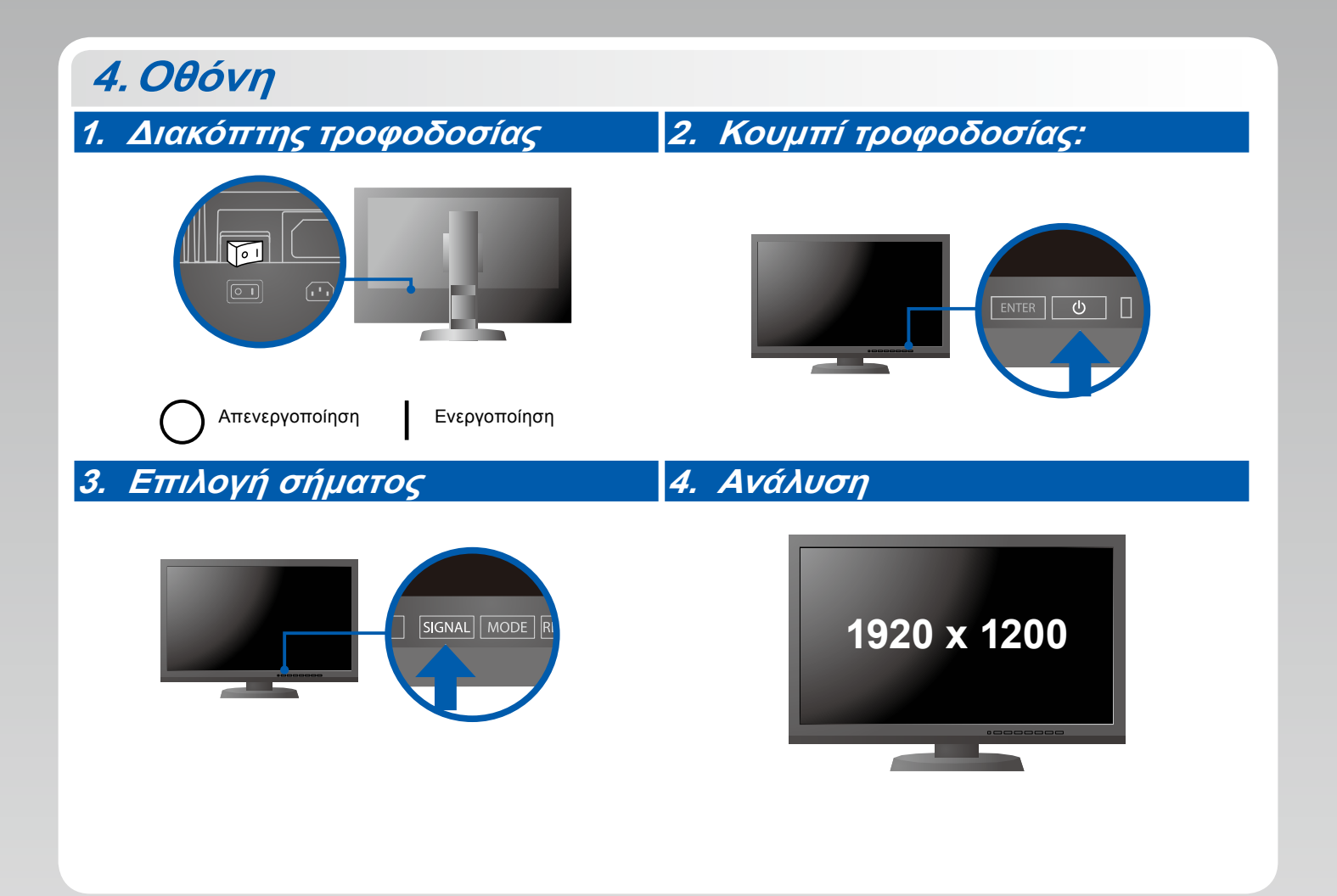

## **5.ColorNavigator**

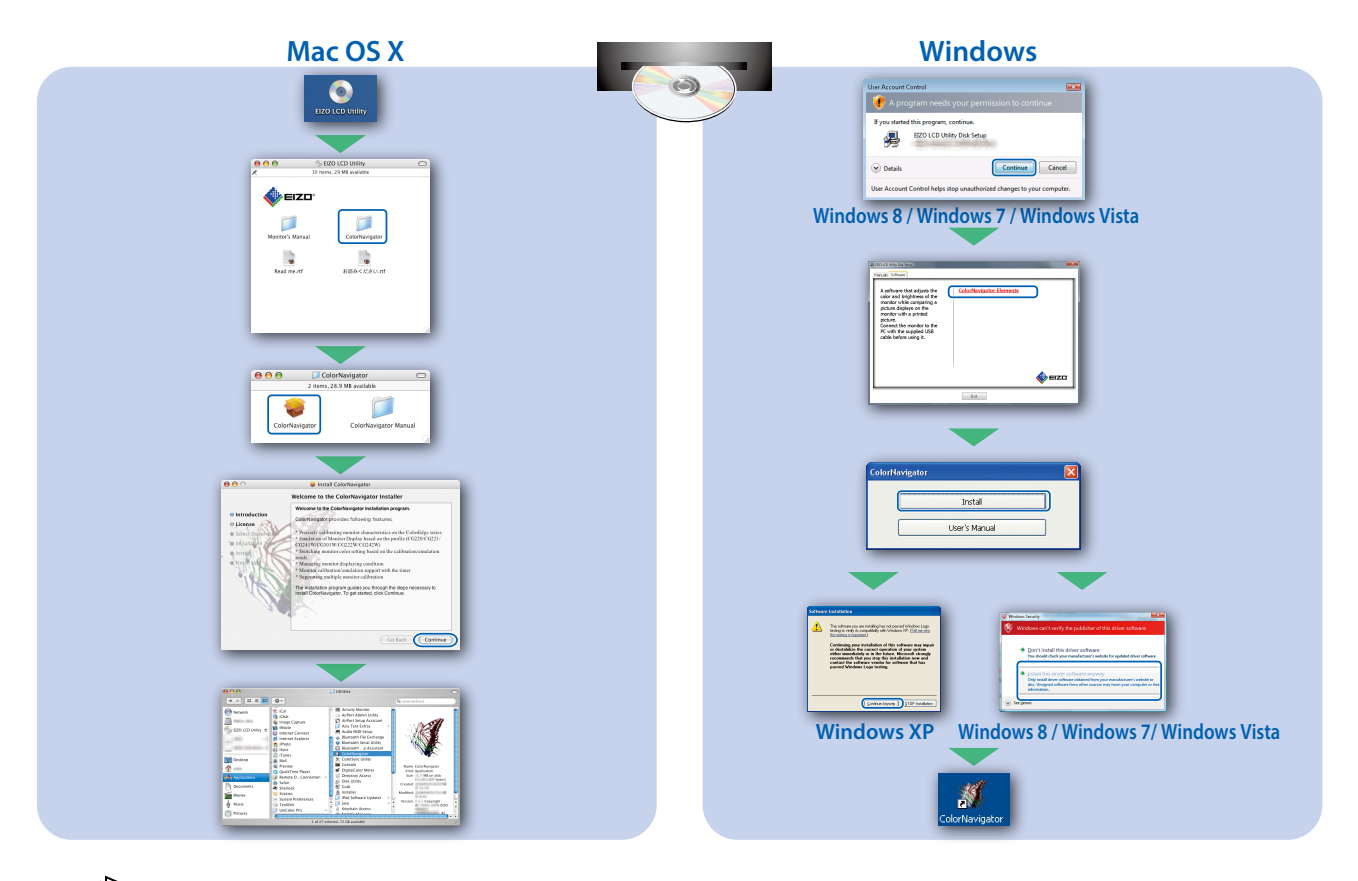

• Για οδηγίες χρήσης, ανατρέξτε στην "Άμεση Παραπομπή" και το Εγχειρίδιο Χρήστη του ColorNavigator ( βρίσκεται στο CD-ROM).

### **SelfCorrection**

 $\left|\frac{1}{\epsilon^2}\right|$ 

Σας επιτρέπει να εκτελείτε περιοδικά διόρθωση της οθόνης.

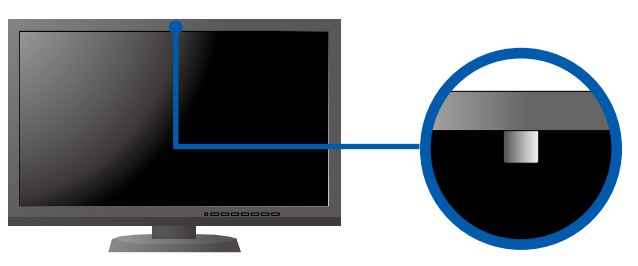

• Για λεπτομέρειες σχετικά με τη δυνατότητα SelfCorrection, ανατρέξτε στο Εγχειρίδιο Χρήσης της Οθόνης στο CD-ROM.

#### **●Πρόβλημα «Καθόλου εικόνα»**

Αν δεν εμφανίζεται εικόνα στην οθόνη ακόμη και μετά την εφαρμογή των προτεινόμενων λύσεων, επικοινωνήστε με τον τοπικό αντιπρόσωπο EIZO.

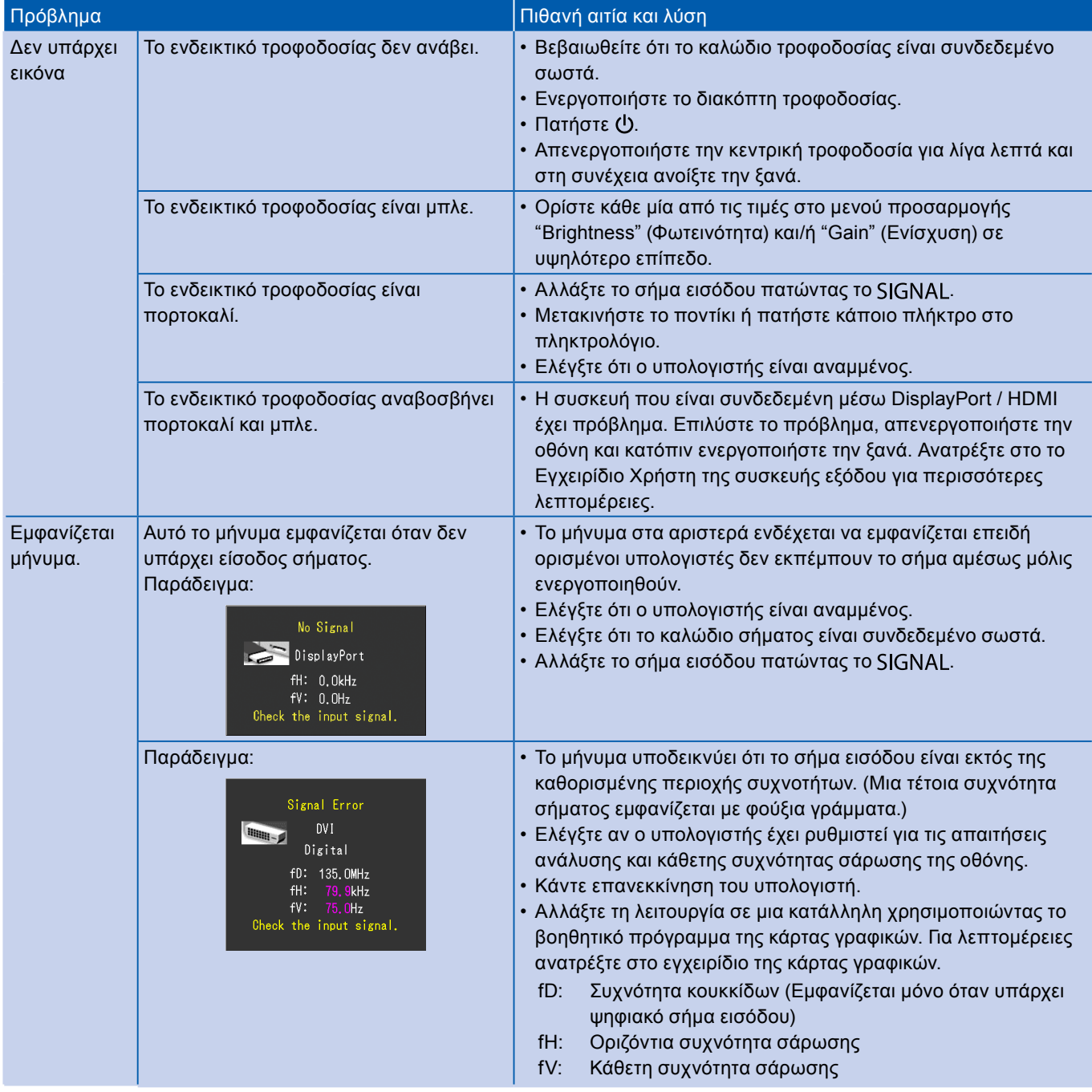